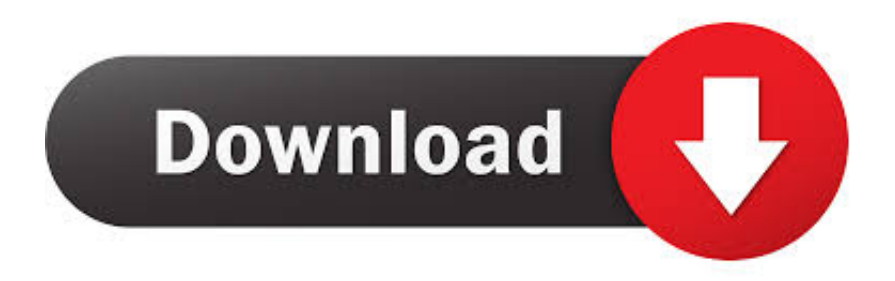

## [Hp Scan Software For Mac 10.7](https://xenodochial-lumiere-0b8b72.netlify.app/Unduh-Aplikasi-Youtube-Facebook-Seluler-For-Nokia-Asha-302#CabWq=Yf2D0z2BtbIBHn2uGahsCJlWediJfwtGi3Bgbsz==)

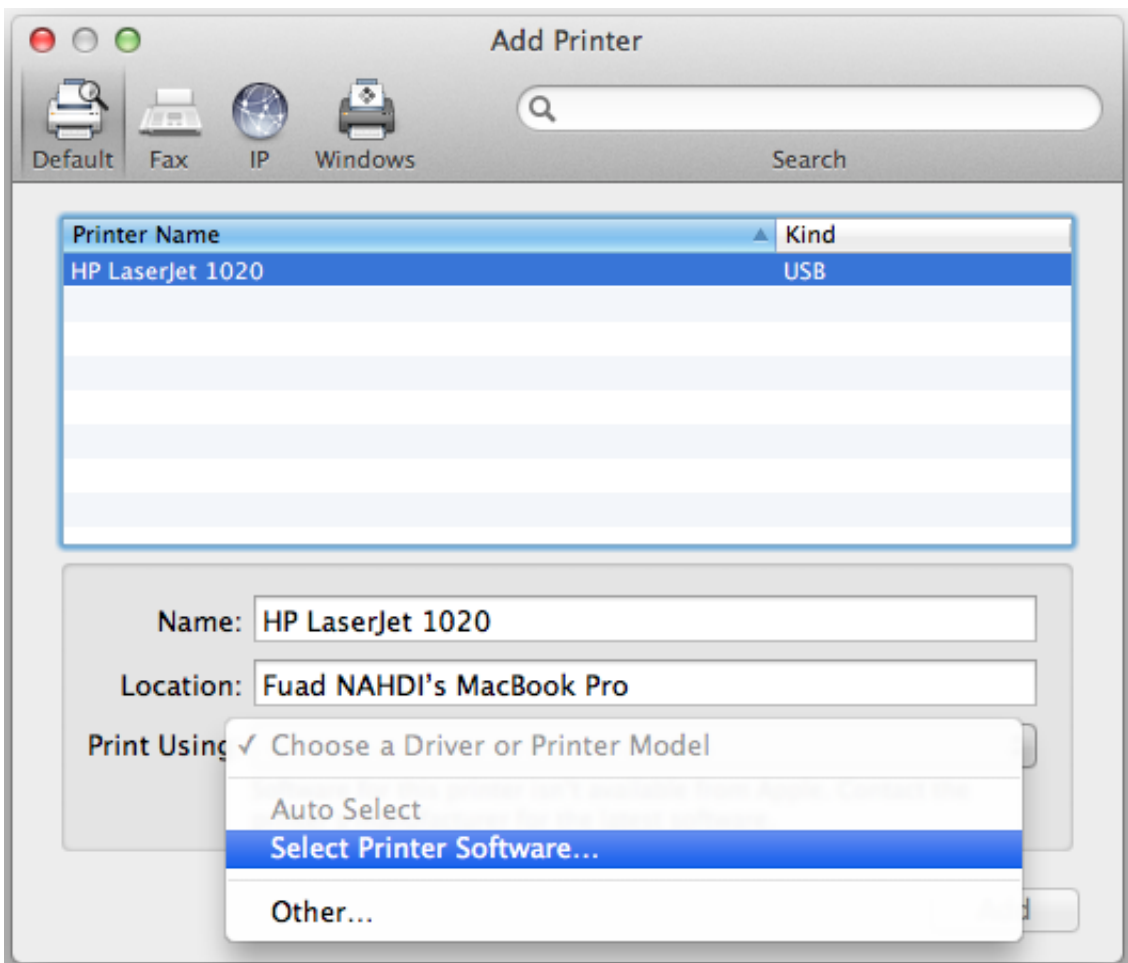

[Hp Scan Software For Mac 10.7](https://xenodochial-lumiere-0b8b72.netlify.app/Unduh-Aplikasi-Youtube-Facebook-Seluler-For-Nokia-Asha-302#CabWq=Yf2D0z2BtbIBHn2uGahsCJlWediJfwtGi3Bgbsz==)

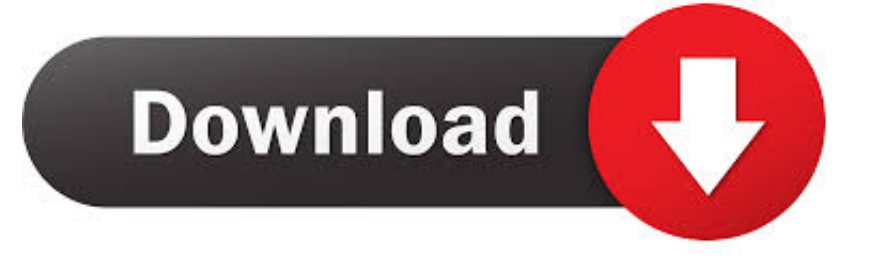

File names end in exe You can accept the default location for saving files Click Next, and then wait while the installer extracts data to prepare for installation.

1 32-bit, Windows 8 1 64-bit, Windows 8 32-bit, Windows 8 64-bit, Windows 7 32-bit, Windows 7 64-bit, Windows Vista 32-bit, Windows Vista 64-bit, macOS 10.. Also if photography isn't your point, this function is still useful for special celebrations or creating presents.

## **scan software**

scan software, scan software for windows 10, scan software for hp, scan software for mac, scan software for hp printer, scan software for hp officejet 3830, scan software for brother printer, scan software for canon printer, scan software for hp officejet 4650, scan software for android, scan software for pc, scan software download, scan software for hp laserjet m1005 mfp, scan software for hp laserjet m1136 mfp

7HP ENVY 5055 Drivers, Software Download, Wireless Setup, Installation, Scanner Driver, Manual, For Windows 10, 8, 7, Mac – The HP ENVY 5055 is an All-In-One cordless printer that's not pricey, yet its specs are those of a more pricey printer.. However, it's currently unneeded to depend on a separate scanner That likewise applies to the hassle of utilizing a free service for scanning.. comWhen the download is complete, and you are ready to install the file, click Open Folder, then click the downloaded file.. The bedrock of the HP ENVY 5055 InkJet printer is its multifunctionality You can publish, scan, and also duplicate all from the very same tool, while you appreciate the support for color as well as image printing.. The HP ENVY 5055 brings it all together While regular print performance is a given, expectations for scanning and also duplicating differ, professionals might think they require a dedicated gadget for larger styles or different products.

## **scan software for hp**

HP ENVY 5055 Drivers, Software Download For Windows 10, 8, 7, Mac, ManualIncoming search terms:.

## **scan software for hp printer**

Hp Utility Scan For MacHp Scan Software For Mac Os X Version 10 7 DownloadHp Scan Software Mac Os X 10.. You don't need to know exactly what your computer system is running, you don't have to risk downloading and installing faulty drivers, and you have nothing to worry about making mistakes when installing.. Recommended installation:Provides complete product functionality and valuable software to help you get the most out of your productAllows you to take advantage of all the features of your productDesigned to work for most usersIf you don't have the time, patience or computer skills to manually update printer drivers, you can do this automatically using the easy driver.. exe file, then click When the Install Wizard starts, follow the instructions on the screen to install the software.. And also, it provides duplex printing, which offers many more factors to purchase this AIO printer for all your house printing requirements.. It's also a possibly great device for any ambitious photographers in your family members.. The easy driver will automatically recognize your system and find the right drivers for it.. 10 x, Mac OS X 10 9 x, Mac OS X 10 8 x, Mac OS X 10 7 x, Mac OS X 10 6 xHow to install the HP ENVY 5055 Driver:Follow these steps to install the Driver and Software download at allsoftdrivers.. HP printer driver is an application software program that works on a computer to communicate with a printer. e10c415e6f